## Visualization of Information Retrieval Process in the Theses Section of Academic Libraries: a Proposed Model

#### **Somayyeh Mohammadzad\***

Master of Medical Library & Information Science; Tabriz University of Medical Science Email: [Mohammadzad.s@gmail.com](mailto:Mohammadzad.s@gmail.com)

#### **Maryam Mohammadzad**

Master of Computer Science; Tabriz University; Email: [Maryam.mohammadzad@yahoo.com](mailto:Maryam.mohammadzad@yahoo.com)

#### **Mohammad- Hossein Biglu**

Associate Professor of Medical library & Information Science; Tabriz University of Medical Science; Email: [Bmohammad73@yahoo.com](mailto:Bmohammad73@yahoo.com)

#### **Received: 18, Jan. 2016 Accepted: 17, Apr. 2018**

**Abstract:** Information visualization is an ongoing research field for exploring and delivering new insight on large amount of data in Information Retrieval (IR) community. The current study aimed to map and visualize the information of dissertations by considering the important role of dissertations in academic libraries. To achieve this aim a subject–title portrait was designed for presenting the interactive graphic view of dissertations' subjects in libraries. The IR-system was designed by information visualization toolkits that presented the related subjects of dissertations in the library. In addition a standard questionnaire (QUIS Questionnaire) was administered among users for measuring their satisfaction levels. The designed IR system provided a user-friendly environment through displaying subjective relations of dissertations, overwhelming variety of colors in displaying information. Fast and easy access to cover-to-cover information of dissertations and user-interaction facilities were the advantages of designed IR. Analysis of data indicated that the user satisfaction from altered features was evaluated from medium to high. Satisfaction from software features showed the highest rate (69.3%±0.47%). Designing IR-system revealed an excessive influence on users' satisfaction. Therefore, such systems for employing in academic libraries are very suitable and its implementation is necessary.

**Keywords:** Information Visualization, Retrieval System, Digital Libraries, Academic Libraries

\* Corresponding Author

#### Iranian Journal of Information **Processing** and Management

**Iranian Research Institute for Information Science and Technology (IranDoc)** ISSN 2251-8223 eISSN 2251-8231 Indexed by SCOPUS, ISC, & LISTA Vol. 34 | No. 2 | pp. 817-840 Winter 2019

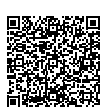

# **مصورسازی در فرایند بازیابی اطالعات 1 پایاننامهها در کتابخانههای دانشگاهی )یک الگوی پیشنهادی(**

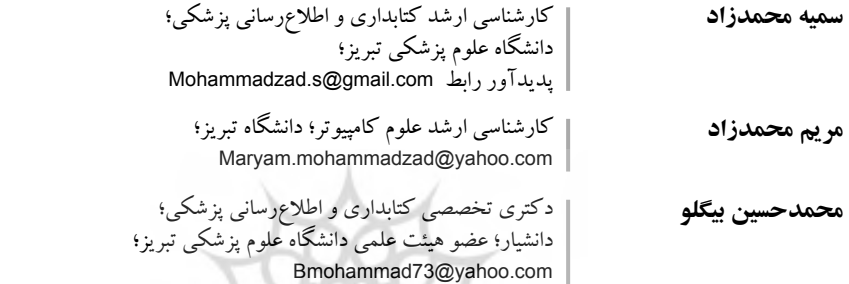

**دريافت: 1394/10/28 پذیرش: 1397/01/28** مقاله برای اصالح به مدت 82 روز نزد پدیدآوران بوده است.

**چكيــده:** مصورسـازی اطالعـات یکـی از حوزههـای پژوهشـی جدیـد در زمینـة نمایــش و بازیابــی اطالعــات انبــوه اســت. بــا توجــه بــه اهميــت ويــژهاي كــه بخــش پایاننامههــا در كتابخانههــاي دانشــگاهي دارنــد، در پژوهــش حاضــر بــا اسـتفاده از ابزارهـای مصورسـازی اطالعـات بـه تسـهیل فراینـد بازیابـی اطالعـات پایاننامههــا پرداختــه شــده اســت. هــدف اصلــی ایــن پژوهــش بررســی تأثیــر طراحـی گـراف موضـوع- عنـوان بـر میـزان رضایـت کاربـران از فراینـد بازیابـی موضوعــی پایاننامههاســت. در ایــن پژوهــش بــا اســتفاده از ابــزار مصورســازی اطالعـات پرفیـوز، يـك سیسـتم بازيابـي اطالعـات طراحـی شـده اسـت و در آن اشـتراک موضوعـی بیـن پایاننامههـای گروههـای آموزشـی «دانشـکدهٔ مدیریـت و اطلاعرســانبی پزشـکی دانشـگاه علــوم پزشـکی تبریــز» بهصــورت مصــور و در قالـب گـراف موضـوع- عنـوان نمایـش داده شـده اسـت. در نهایـت، بـا اسـتفاده از پرسشـنامة اسـتاندارد سـنجش رضایـت )QUIS)، میـزان رضایـت کاربـران، یعنی تمــام کتابــداران دانشــکدههای علــوم پزشــکی تبریــز، از ایــن سیســتم بازیابــی اطالعــات ارزیابــی شــده اســت. در سیســتم بازیابــی اطالعــات طراحیشــده، کاربــران بــه آســانی پایاننامههــای دارای اشــتراک موضوعــی را بازیابــی نمــوده

.1 ایـن مقالـه حاصـل بخشـی از پایاننامة کارشناسـی ارشـد در رشـتة کتابداری و اطالعرسـانی پزشـکی، دانشـگاه علوم پزشـکی تبریز اسـت.

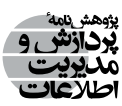

**فصلنامه | علمی پژوهشی پژوهشگاه علوم و فناوری اطالعات ایران )ایرانداک(** شایا (چاپ<sub>ے)</sub> ۲۲۵۱–۲۲۵۱ **شاپا )الکترونیکی( 2251-8231 نمایه در LISTA، ISC، و SCOPUS [jipm.irandoc.ac.ir](http://jipm.irandoc.ac.ir) دورۀ 34 | شمارۀ 2 | صص 840-817 زمستان 1397**

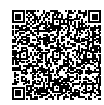

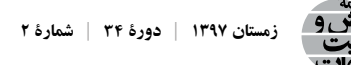

و ارتباطهــای موضوعــی بیــن آنهــا را مشــاهده میکننــد. در رضایتســنجی کــه از کاربــران انجــام گرفــت، میــزان رضایــت کاربــران از بخشهــای مختلــف سیســتم، در وضعیــت »متوســط« و »زیــاد« قــرار دارد و در بیــن بخشهــای مختلــف نرمافــزار میــزان رضایــت از صفحــة نمایــش نرمافــزار دارای بیشـترین میانگیـن رضایـت )3/69( بـا انحـراف اسـتاندارد )0/47( بـوده اسـت. یافتههـای پژوهـش نشـان میدهــد کــه اســتفاده از گرافیــک و اصــول مصورســازی در نمایــش اطالعــات در جلــب رضایــت کاربــران تأثیــر زیــادی داشــته اســت و میتوانــد موفقیــت یــک سیســتم بازیابــی اطالعــات را در بـرآوردن نیازهـای کاربـران خـود بهبـود بخشـد. بنابرایـن، پیشـنهاد چنیـن سیسـتمی بـرای اسـتفاده در فراینـد بازیابـی اطالعـات در کتابخانههـای دانشـگاهی بسـیار مناسـب بـوده و اجـرای آن جهـت تسـهیل فراینــد بازیابــی اطالعــات پایاننامههــا توصیــه میشــود.

**كليدواژههـا:** مصورسـازی اطالعـات، سیسـتم بازیابـی اطالعـات، کتابخانههـای دیجیتـال، کتابخانههـای دانشگاهی

**.1 مقدمه**

بــا توجــه بــه اهميــت ويــژهاي كــه بخــش پایاننامههــا در كتابخانههــاي دانشــگاهي دارنــد و نيــازي كــه دانشــجویان و محققــان بــه بازیابــی ســریع پایاننامههــا و اطــاع از ارتباطهــای موضوعـی بيـن آنهـا دارنـد و بـا در نظـر گرفتـن وضعيـت موجـود ارائـة اطالعـات پاياننامههـا در كتابخانههـاي دانشـگاهی، یعنـی عـدم دسترسـي آزاد بـه نسـخة چاپـي و متـن کامـل الکترونیکـی پاياننامههـا، عـدم ردهبنـدي موضوعـي و عـدم اسـتفادة دقیـق از واژگان کنترلشـده در اختصـاص کلیدواژههــا، در حــال حاضــر اغلــب دسترســي مفيــد بــه اطالعــات پاياننامههــا و اشــتراکهای موضوعـی بیـن آنهـا امکانپذیـر نیسـت. از ایـن رو، در پژوهـش حاضـر بـه مصورسـازی اطالعات پایاننامههـا در قالـب یـک سیسـتم بازیابـی اطالعـات پرداختـه شـده اسـت.

مصورســازی اطالعــات بــا اســتفاده از مکانیســمها و تکنیکهــای گرافیکــی بــه ارائــة تصویــری معنــا و مفهــوم اطلاعــات میپــردازد (InfoVis: Wiki 2013). بــا مصورســازی اطلاعــات میتــوان در فاصلــة زمانــی کوتاهــی اطالعــات را بهگونــهای منتقــل کــرد کــه کاربــر بتوانــد بــه آســانی آنهــا را درک کنــد )درودی 1386(، و ایــن امــر باعــث افزایــش تمایــل کاربــران در اســتفاده از یــک سیســتم بازیابــی اطلاعــات میشــود (Liao, Gao and Yan 2012).

مزیتهــای نســبی برشــمرده انگیــزة پژوهــش جــاری در اســتفاده از مصورســازی بــرای طراحـی یـک سیسـتم بازیابـی اطالعـات بـرای پایاننامههاسـت. فـرض بـر ایـن اسـت کـه اسـتفاده از یــک رابــط کاربــری طراحیشــده بــر اســاس اصــول مصورســازی اطالعــات مــورد رضایــت کاربـران خواهـد بـود. ایـن فرضیـه در ادامـة پژوهـش مـورد آزمـون قـرار گرفتـه اسـت.

**.2 پیشینة پژوهش**

اصطلاح مصورسازی اطلاعات در سال ،١٩٨٩ توسط گروه تحقيقـاتی رابـط کاربر »زیراکس پارک»' ابداع شـــد، اما بهعنوان یک حوزهٔ مســتقل تحقیقاتی کمتر از دو دهـــه عمر دارد. حوزهٔ مصورسازی اطلاعات در نتیجـة تحقيقات انجامشده در دهـة ،١٩٩٠ پدیدار شد و بـهزودی توانست در دیگر جوامع علمی نیــز راه یابد )احمــدی و نقشــینه 1388(.

مصورسازی اطلاعات بهنحوی فزاینده توسط سایر علوم و رشتههــا بهکار گرفته مـیشـود. از مهـمترین کاربردهـای مصورسازی می توان به دادهکاوی، ترسیم نقشهٔ علوم و نيز بازيـابی اطلاعـات اشـاره کـرد کـه در علـوم کتابـداری و اطلاعرسانی میتواند راهگشـای متخصصان و محققان باشد )همان(.

از مصورسـازی اطالعـات میتـوان بـرای ردهبنـدی موضوعـی منابـع اطالعاتـی اسـتفاده کـرد. »گلرنتـر«، انـواع روشهـای کاربـردی بـرای ردهبنـدی موضوعـی منابـع اطالعاتـی را بـا اسـتفاده از مصورســازی اطالعــات در کتابخانههــای دیجیتــال ارائــه کــرده و بیــان میکنــد کــه بــا وجــود روشهـای مختلـف بـرای مصورسـازی ردهبنـدی مجموعه ـ هـای دیجیتـال، بایـد متناسـب بـا جامعـة اسـتفادهکننده، شـیوهای مناسـب انتخـاب شـود؛ زیـرا امـکان دارد جوامـع مختلـف اسـتفادهکننده رفتارهـای متفاوتـی را در تعامـل بـا رابطهـای کاربـری مصـور از خـود نشـان دهنـد و بـا بررسـی عالیــق کاربــران بایــد روشــی را بــهکار گرفــت کــه کاربــران بتواننــد بیشــترین ارتبــاط را بــا آن برقـرار کننـد (Gelernter 2007). سکاه علوم السائي ومطالعات فر

پژوهـش دیگـری کـه از مصورسـازی در کتابخانههـای دیجیتـال بهـره گرفتـه، طراحـی رابـط کاربـری یکپارچـه بـرای کتابخانـة دیجیتـال اسـت کـه بهصـورت یـک شـبکة اجتماعـی بـه ارائـة ارتباطهــای بیــن اســتفادهکنندگان کتابخانــه شــامل کارکنــان، اســاتید و دانشــجویان »دانشــکدة کتابـداری و اطالعرسـانی دانشـگاه هندوسـتان« پرداختـه و بهصـورت سـه- بعـدی طراحـی شـده .)Borner, Feng and McMahon 2002( اســت

همچنیــن، از اصــول مصورســازی در کتابخانــة دیجیتــال موســیقی اســتفاده شــده اســت. در ایــن طــرح کاربــر می توانــد بــا تقســیم یــک موســیقی بــه بخش۵حــای مختلــف و نشــاندارکـردن

<sup>1.</sup> Xerox PARC

مــوارد بــا برچســبهای مشــابه، بــه جســتوجوی موســیقیهای مشــابه بپــردازد. پژوهشــگر روش «تایملایـن»٬ را بـرای ایـن منظـور بـهکار گرفتـه اسـت و عنـوان میکنـد کـه ایـن روش تنهـا روش موجـود بـرای مصورسـازی منابـع صوتـی نیسـت، بلکـه روشهـا و ابزارهـای مختلفـی وجـود دارنـد کـه هـر کـدام از آن ـ هـا دارای مزایـای متفاوتـی هسـتند و بـا توجـه بـه هـدف کتابخانـة دیجیتـال و نیـاز کاربـران بـهکار گرفتـه میشـوند )2003 Isaacson).

در نمایـش نتایـج بازیابـی اطالعـات، بـا اسـتفاده از اصـول مصورسـازی میتـوان میـزان ربـط نتایـج را نمایـش داد. »گلرنتـر« و همکارانـش در مطالعـة خـود بـا اسـتفاده از سیسـتمهای بازیابـی فـازی'، یـک سیسـتم بازیابـی مفهومـی طراحـی کـرده و در ارائـهٔ نتایـج، امـکان نمایـش گرافیکـی نتایـج را فراهـم نمودهانـد؛ بـه ایـن صـورت کـه میـزان ربـط نتایـج بـا میـزان شـباهت رنگهـا بـا همدیگـر قابـل تشـخیص اسـت"(Gelernter et al. 2009).

از مــوارد دیگــری کــه مصورســازی اطالعــات میتوانــد بســیار مفیــد و کاربــردی باشــد، اســتفاده از آن در ارائــة اطالعــات پزشــکی بیمــاران و امــکان تصمیمگیــری پزشــکان بــا تحلیــل تاریخچــهٔ اطلاعــات پزشــکی اســت. «راینــد» و همکارانــش در پژوهشــی کــه انجــام دادهانــد، بــه معرفـی برخـی از ایـن ابزارهـا و کاربـرد آنهـا در ایـن زمینـه پرداختـه و بـا بیـان امکانـات و مزایـای هــر کــدام، اطالعرســانان پزشــکی را از وجــود چنیــن نرمافزارهایــی آگاه میکننــد ).al et Rind  $(2011)$ 

»مارکــز« و همکارانــش ابــزاری را بــرای مصورســازی منابــع کتابخانههــای دیجیتــال ارائــه کردهانــد کــه در آن نتایــج بازیابیشــده در دو یــا ســه بعــد در قالــب نمــودار پراکندگــی ٔ ارائــه میشـود و بـا اسـتفاده از تمایـز رنـگ، شـکل و انـدازه ویژگیهـای مختلـف منابـع اطالعاتـی را به صدورت گرافیکــی ارائــه می دهنــد (Marks et al. 2005).

از نمونــة وبگاههایــی کــه از اصــول مصورســازي اطالعــات اســتفاده كردهانــد، میتــوان Library of Congress Linked Data Service: Authorities and( »آمريــكا كنگــرة كتابخانــة »بــه 2013 Vocabularies)،« پايــگاه اطالعاتــي هستيشناســي زيستپزشــكي )بايوپورتــال(« )Whetzel et al. 2011)، موتــور جســتوجوی «میکروســافت آکادمیــک ســرچ» (Microsoft Academic Search )و اصطالحنامـة تصویـری )1998-2013 thesaurus visual )اشـاره کـرد. سـاختار درختـي

سـرعنوانهاي موضوعـي پزشـكي (مـش)'نيـز مصورسـازي شـده (Sheth and Cai 2003; Du and 2007 Yoo )و در اهـداف مختلفـي بـهكار گرفتـه شـده اسـت. همچنيـن، از اصـول مصورسـازي در يكپارچهسـازي فراينـد جسـتوجوي «پورتـال علـوم اجتماعـي سـويپورت»، اسـتفاده شـده اسـت  $(Hienert et al. 2012)$ 

همچنــان کــه در مــرور پیشــینهها در زمینــة بهکارگیــری مصورســازی اطالعــات در کتابخانههــای دیجیتــال مشــاهده میشــود، ایدههــای مختلفــی را میتــوان در بهبــود فراینــد بازیابــی اطالعــات و نمایــش نتایــج جســتوجو بــهکار گرفــت. در ایــن پژوهشهــا از ابزارهــا و روشهـای مصورسـازی متفاوتـی اسـتفاده شـده اسـت. ایـن نشـاندهندة گسـتردهبودن زمینههـای پژوهـش در زمینـة مصورسـازی اطالعـات اسـت بهگونـهای کـه هـر پژوهشـگر بـا توجـه بـه هـدف خـود و نیـاز کاربرانـش روش مناسـب را انتخـاب کـرده و طرحـی را در آن زمینـه ارائـه میکنـد.

هــدف اصلــی پژوهــش حاضــر طراحــی گــراف موضــوع- عنــوان بــرای بخشــی از پایاننامههــای »دانشــگاه علــوم پزشــکی تبریــز« اســت کــه مصورســازی شــده و در تعامــل کامــل بـا کاربـر بـه نمایـش گرافیکـی ارتباطهـای موضوعـی بیـن پایاننامههـا و ارائـة اطالعـات کامـل پایاننامههــا پرداختــه اســت.

در زمينــة مصورســازي اطالعــات پاياننامههــا ميتــوان بــه مرورگــر پایاننامــة »دانشــگاه اســتنفورد« )2012 .al et Chuang )اشــاره كــرد. در ایــن مرورگــر پایاننامههــای دکتــری ایــن دانشـگاه از سـال ۱۹۹۳– ۲۰۰۸ طـوری نمایـش داده میشـود کـه میـزان شـباهت موضوعـی بیـن پایاننامههــای گروههــای آموزشــی مختلــف در آن مشــخص میگــردد. در ایــن مرورگــر هــر کــدام از گروههــای آموزشــی دانشــگاه بــا دایــرهای نشــان داده میشــوند و گروههــای آموزشــی هــر دانشــکده بــا رنگهــای مختلفــی از هــم تفکیــک میشــوند. تعــداد فارغالتحصیــان مقطــع دکتـری در هـر گـروه تعیینکننـدة قطـر دایـرة مربـوط بـه آن گـروه اسـت. بـا انتخـاب یـک گـروه آموزشـی، دایـرة مربـوط بـه آن در مرکـز صفحـه قـرار گرفتـه و گروههـای آموزشـی دیگـر بـه میـزان شـباهتی کـه بـا آن دارنـد، بـه طـرف مرکـز حرکـت میکننـد. ایـن مرورگـر از کتابخانـة مصورسـازی «فلـر» "اسـتفاده کـرده اسـت و بـرای اجـرای آن نيـاز بـه نرم|فـزار «فلـش پليـر» ٔ اسـت. برخــی از اطالعاتـی کــه ایـن مرورگـر در اختیـار کاربـر قــرار میدهــد، مقایســة گرافیکــی

1. MeSH: Medical Subject Headings 2. www.gesis.org/sowport 3. [Flare Visualization Library](http://flare.prefuse.org/)

4. Adobe Flash Player

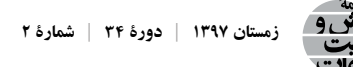

گروههــای آموزشــی از نظــر تعــداد پایاننامههــای دفاعشــدة هــر گــروه در مــدت یــک ســال، میــزان ارتبــاط موضوعــی بیــن پایاننامههــای گروههــای آموزشــی مختلــف دانشــگاه، و امــکان حرکــت کاربــر در بیــن گروههــای آموزشــی بــه تفکیــک ســال اســت. در ایــن طــرح امــکان جسـتوجو وجـود نـدارد، اطالعـات کتابشـناختی و چکیـدة پایاننامههـا نمایـش داده نمیشـود، نمیتــوان از ایــن مرورگــر بــرای جســتوجوی عنــوان خاصــی از پایاننامههــا اســتفاده نمــود و شــباهت موضوعــی نیــز فقــط در بیــن گروههــای آموزشــی قابــل تشــخیص اســت و نمیتــوان پایاننامههــای همموضــوع را تعییــن کــرد. ایــن در حالــی اســت کــه در پژوهــش حاضــر تمــام اطالعــات کتابشــناختی پایاننامههــا بــه همــراه نمایــش ارتباطهــای موضوعــی بیــن آنهــا بهصــورت گرافیکــی نمایــش داده شــده اســت.

### **.3 جامعة پژوهش**

پایاننامههـای »دانشـکدة مدیریـت و اطالعرسـانی پزشـکی دانشـگاه علـوم پزشـکی تبریـز« جامعــة ایــن پژوهــش را تشــکیل میدهــد. در انتخــاب پایاننامههایــی کــه اطالعــات آنهــا در سیســتم بازیابــی اطالعــات وارد شــده، نمونهگیــری انجــام نشــده اســت و اطالعــات کتابشــناختی تمامــی پایاننامههــای کارشناســی ارشــد و دکتــری ایــن دانشــکده )تعــداد 22 پایاننامه(کــه تــا پایــان مرحلــة جمــعآوری اطالعــات پژوهــش )پایــان اســفند مــاه ســال 1393(، دفــاع نمــوده و پایاننامـة خـود را تحویـل داده بودنـد، در ایـن سیسـتم بازیابـی اطالعـات، قابـل بازیابـی هسـتند.

در رضایتســنجی از بخشهــای مختلــف نرمافــزار، کتابــداران کتابخانههــای »دانشــگاه علـوم پزشـکی تبریـز« )11 کتابـدار( بهعنـوان جامعـة پژوهـش انتخـاب شـدند، زیـرا تجربـة آنهـا در اســتفاده از دیگــر سیســتمهای بازیابــی اطالعــات میــزان رضایــت از ایــن سیســتم را واقعیتــر میکنـد. در انتخـاب کتابـداران نمونهگیـری انجـام نشـده اسـت و تمـام کتابـداران دانشـکدههای »دانشـگاه علـوم پزشـکی تبریـز« در نظـر گرفتـه شـدهاند.

#### **.4 روش پژوهش**

**.1-4 طراحی و مصورسازی سیستم بازیابی اطالعات** نـوع مطالعـة حاضـر بنیـادی- کاربـردی اسـت. در ايـن طـرح بـا اسـتفاده از ابـزار مصورسـازی

اطلاعـات پرفيـوز `` (Heer, Card and Landay 2005) يـك سيسـتم بازيابـي اطلاعـات طراحـي شـده اسـت. ایـن ابـزار دارای قابلیت ـ هـای بسـیار زیـادی در ارائـة گرافیکـی اطالعـات اسـت و در مـوارد متنوعــی توســط پژوهشــگران بــرای ارائــة اطالعــات بــهکار گرفتــه شــده اســت )Visualization .)gallery 2007

در ایــن سیســتم ضمــن نمایــش اشــتراک موضوعــی بیــن پایاننامههــا، و جســتوجو در اطالعـات کتابشـناختی، امـكان دانلـود اطالعـات كتابشـناختي و چكيـدة پاياننامههـا در دو زبـان فارســی و انگلیســی امکانپذیــر اســت.

بــرای نشــاندادن ارتبــاط موضوعــی بیــن پایاننامههــا بــا اســتفاده از اصــول مصورســازی، ارتبــاط موضوعــی پایاننامههــا بهصــورت گــراف طراحــی شــده اســت. پایاننامههــا و ســرعنوانهای موضوعــی، گرههــای گــراف را تشــکیل میدهنــد. یالهــای گــراف نشــانگر ارتبــاط بیــن پایاننامههــا و موضوعهــای آنهاســت. بــا حــذف گرههــای حــاوی موضوعهــای یکسـان، امـکان مشـاهدة اشـتراکهای موضوعـی بیـن پایاننامههـا امکانپذیـر اسـت. هـر کـدام از گرههـا عـاوه بـر برچسـب گـره، حـاوی اطالعـات کامـل کتابشـناختی پایاننامههـا نیـز هسـتند کــه بــا بهکارگیــری اصــول مصورســازی، بهراحتــی در دســترس کاربــران قــرار گرفتــه اســت.

- **.1-1-4 امکانات نرمافزار**
- ضخامــت یالهــا متصــل بــه هــر گــروه آموزشــی و حجــم حبابهــای اطــراف هــر گــروه آموزشــی، وابســته بــه تعــداد پایاننامههــای آن گــروه متغیــر اســت )شــکل 1(.

ثروبث كاه علوم الساني ومطالعات فريخي

ربال حامع علوم اتنانى

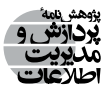

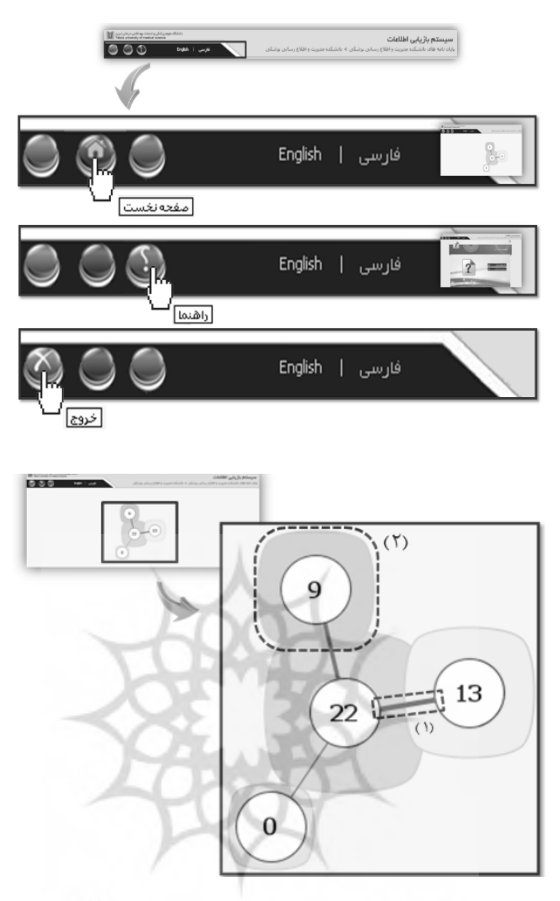

**شكل 1 . صفحة نخست نرمافزار و نوارابزار شكل 1 . صفحة نخست نرمافزار و نوارابزار شکل .1 صفحة نخست نرمافزار و نوارابزار** - تفاوت رنگ گرههاي مربوط به پاياننامهها و سرعنوانهاي موضوعي و تغيير رنگ

رتيخت گرههاي مربتوط بيه پايانامهها و شير جنوان ماي موضو - تفاوت رنگ گرههاي مربوط به پاياننامهها و سرعنوانهاي موضوعي و تغيير رنگ گرههاي متصل به هر گره با حركت ماوس برروي آن ( شكل .)2 تفــاوت رنــگ گرههــای مربــوط بــه پایاننامههــا و ســرعنوانهای موضوعــی و تغییــر رنــگ گرههـای متصـل بـه هـر گـره بـا حرکـت مـاوس بـر روی آن )شـکل 2(.

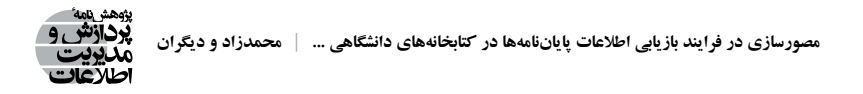

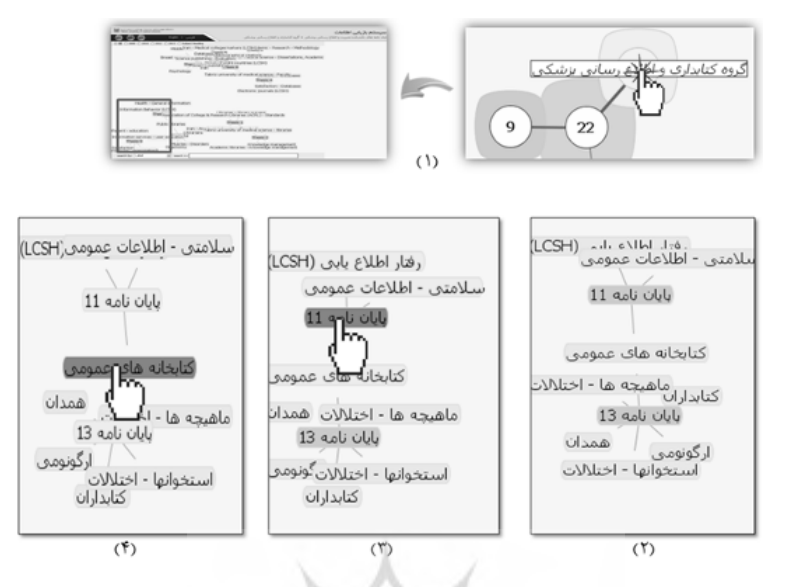

**شكل 2. تفاوت رنگ گرهها در گراف شکل .2 تفاوت رنگ گرهها در گراف**

**شكل 2. تفاوت رنگ گرهها در گراف** 

- با حركت ماوس بر روي گره سرعنوان موضوعي، كليدواژه ،ها پاياننامهها و اساتيد مربوط با آن موضوع در صفحة نرمافزار مشاهده مي ( شود شكل .)3 بــا حرکــت مــاوس بــر روی گــره ســرعنوان موضوعــی، کلیدواژههــا، پایاننامههــا و اســاتید - با حركت ماوس بر روي گره سرعنوان موضوعي، كليدواژه ،ها پاياننامهها و اساتيد مربــوط بــا آن موضــوع در صفحــهٔ نرمافــزار مشــاهده میشــود (شــكل ٣).

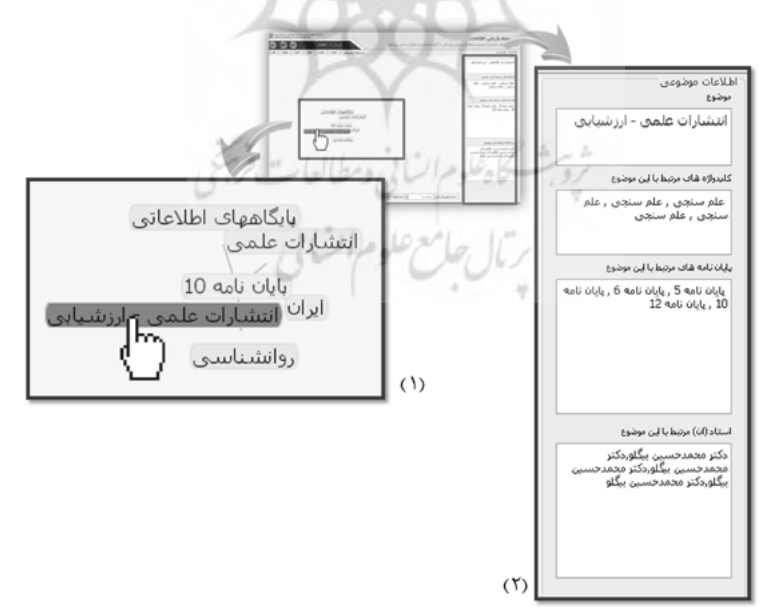

**شكل 3. نمايش اطلاعات مربوط به هر گره شکل .3 نمایش اطالعات مربوط به هر گرهشكل 3. نمايش اطلاعات مربوط به هر گره**

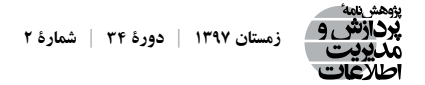

 بـا کلیـک بـر روی گـره پایاننامـه، اطالعـات کامـل کتابشـناختی شـامل عنـوان، چکیـده و کلیدواژههـا، و ســرعنوانهای موضوعــی در صفحـهٔ نرم|فــزار قابــل مشــاهده اســت (شــکل  $\cdot$ (۴

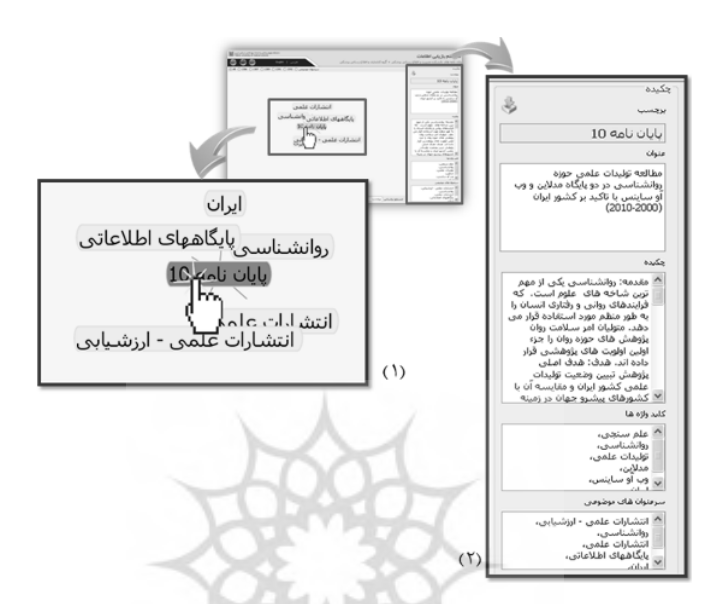

**شكل 4. نمايش اطلاعات كامل پاياننامهها شکل .4 نمایش اطالعات کامل پایاننامهها**

- با كليك بر روي گره پايان ،نامه آيكون دانلود اطلاعات قابل مشاهده است، با كليك بر روي آيكون دانلود، ميتوان فايل پيدياف مربوط به اطلاعات کلیـک بـر روی آیکـون دانلـود، میتـوان فایـل پـیدیاف مربـوط بـه اطالعـات کتابشـناختی و چكيــدۀ پاياننامــه را دانلــود كــرد (شــكل ۵). <sup>شمطات</sup> بــا کلیــک بــر روی گــره پایاننامــه، آیکــون دانلــود اطالعــات قابــل مشــاهده اســت، بــا

بتال جامع علوم أتناني

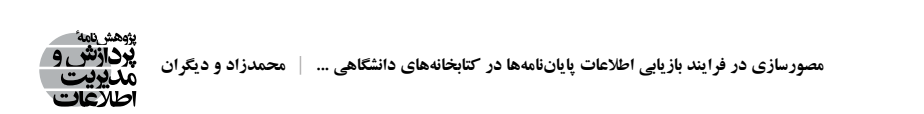

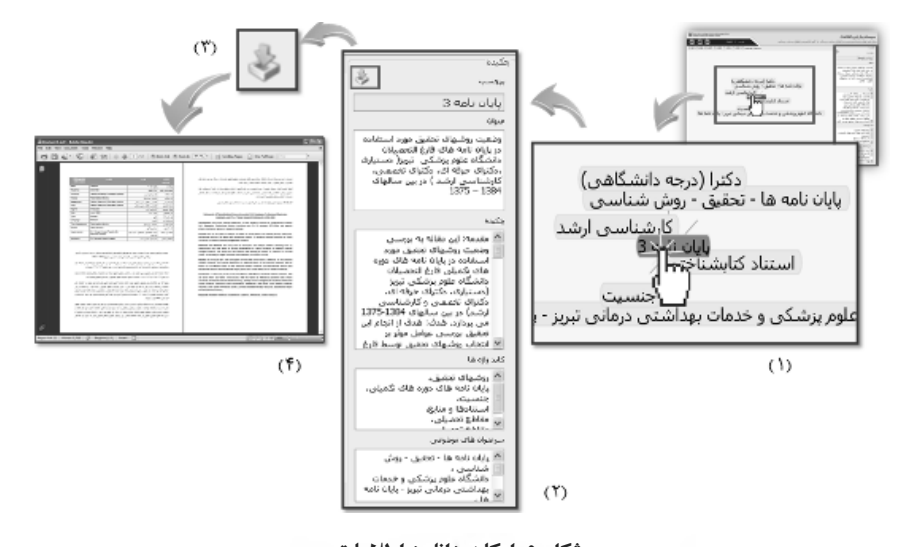

 $\mathcal{N}$ **شکل .5 امکان دانلود اطالعات**

◇ بــا انتخــاب زبــان مــورد نظــر، امــکان مشــاهدهٔ اطلاعــات گــراف و پایاننامههــا در دو زبــان جستوجو براست المختلف ( است شكل مختلف ( است شكل 6 .)<br>مختلف المختلف فارســی و انگلیســی امکانپذیــر اســت. همچنیــن، نرمافــزار دارای امکانــات محدودکــردن جســتوجو بــر اســاس فیلدهــای مختلــف اســت )شــکل 6(.

ثرة بشسكاه علوم السانى ومطالعات فريخى

ربال جالع علوم ات في

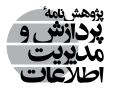

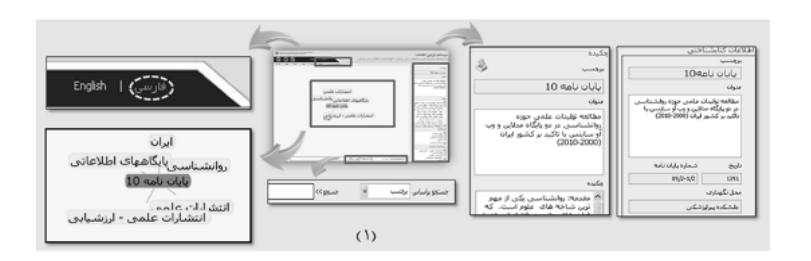

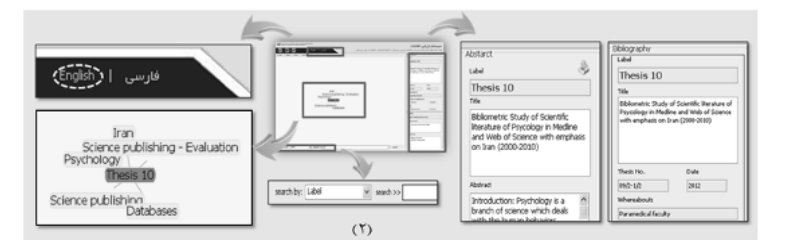

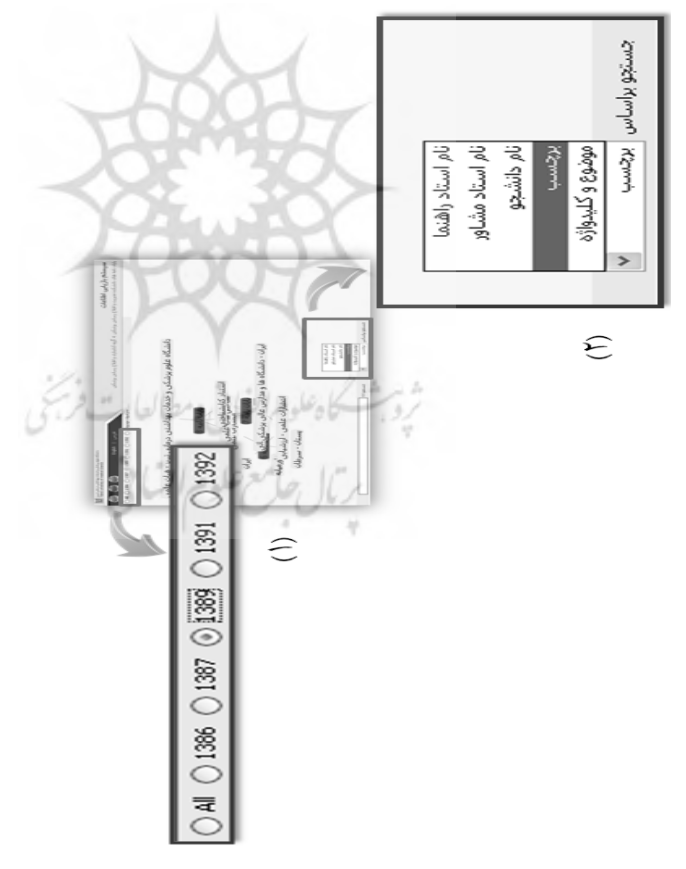

**شکل ٦. امکان جستوجو و مشاهدهٔ اطلاعات در دو زبان فارسی و انگلیسی و ابزار محدود** *ک***ردن جستوجو** 

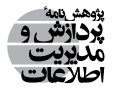

**.2-1-4 دیگر امکانات نرمافزار:** امکان انتخاب یک یا چند گره و ثابتکردن محل قرار گرفتن آن؛ امکان بزرگنمایی و جابهجایی گراف؛ امکان محدودکردن جستوجو بر اساس سال و یا فیلد مشخص؛ محدودشدن نمایش گراف به نتایج بازیابیشده بهصورت خودکار و سریع؛ دارا بودن گنجینة لغات، برای لغات یکسان با امالی متفاوت و ... ؛ صفحة راهنمای تصویری؛ قابلیت کار با نرمافزار در محیط وب؛ قابل دسترس بودن نوارابزار در تمام صفحات؛

 نحــوة انجــام فراینــد جســتوجو بهصــورت کامــ ًا ســاده در نظــر گرفتــه شــده اســت تــا کاربــران بــدون نیــاز بــه اســتفاده از دســتورالعملی خــاص، بتواننــد جســتوجوی ســریع و مفیــدی را در ایــن نرمافــزار انجــام دهنــد.

**.2-4 مطالعة کاربران**

در ادامــة پژوهــش بهمنظــور آزمــون ایــن فرضیــه کــه اســتفاده از یــک رابــط کاربــری طراحیشــده بــر اســاس اصــول مصورســازی اطالعــات مــورد رضایــت کاربــران خواهــد بــود، یــک مطالعــه در مــورد میــزان رضایــت کاربــران انجــام گرفــت.

کاربــران بــا پاســخگویی بــه ســؤاالتی کــه توســط پژوهشــگر از قســمتهای مختلــف نرمافــزار مطــرح شــد، بــا طــرز کار نرمافــزار و نحــوة بازیابــی اطالعــات آشــنا شــدند. ســپس، بــا تکمیــل پرسشــنامة رضایتســنجی، میــزان رضایــت خــود را در مــورد بخشهــای مختلــف نرمافــزار (صفحــهٔ نمایــش اطلاعــات، واژگان و پیامهــای نرمافــزار، یادگیــری چگونگــی کار بــا نرمافــزار، راهنمــای نرمافــزار و ســایر امکانــات و قابلیتهــای نرمافــزار( بیــان کردنــد.

ایــن پرسشــنامه در دو بخــش تنظیــم گردیــده اســت: بخــش نخســت، شــامل پرسشــنامة اطالعــات جمعیتشــناختی اســت کــه حــاوی هشــت ســؤال در رابطــه بــا مشــخصات کاربــران است. بخـش دوم، بـر اسـاس پرسشـنامهٔ اسـتاندارد QUIS طراحـی شـده اسـت (Chin, Diehl and 1988 Norman؛ زرهســاز 1384( کــه ابــزاری معتبــر بــراي ســنجش رضایــت کاربــران از تعامــل بــا سیســتمهاي اطالعاتــی اســت و شــامل بخشهــای زیــر اســت: نظــر کلــی کاربــران نســبت بــه نرمافــزار، و نیــز میــزان رضایــت کاربــران از صفحــة نمایــش اطالعــات )ســؤالهاي شــش تــا

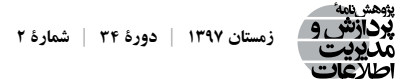

نــوزده)، واژگان و پیامهــاي نرمافــزار (ســؤال6اي بیســت تــا بیســتوهفت)، ســهولت یادگیــري )ســؤالهاي بیستوهشــت تــا ســیوچهار(، راهنمــا )ســؤالهاي ســیوپنج تــا چهــلودو( و قابليتهــا و امکانــات نرمافــزار (ســؤالهاي چهلوســه تــا چهلوهشــت) مــورد بررســی قــرار گرفتــه و نتایــج زیــر بهدســت آمــده اســت.

#### **.5 یافتههای پژوهش**

ارزیابــی نظــر کلــی کاربــران نســبت بــه نرمافــزار نشــان می دهــد کــه بالاتریــن میانگـــن )4/09( مربــوط بــه ســؤال ،4 و پایینتریــن میانگیــن )2/55( مربــوط بــه ســؤال 2 اســت. یعنــی کاربــران بیشــترین میانگیــن رضایــت را از یافتــن اطالعــات مــورد نیــاز خــود بــا اســتفاده از ایــن نرمافــزار داشــتهاند )ســؤال 4(، و در اســتفاده از نرمافــزار کمتریــن احســاس ســردرگمی را داشــتهاند )ســؤال 2( )جــدول 1(.

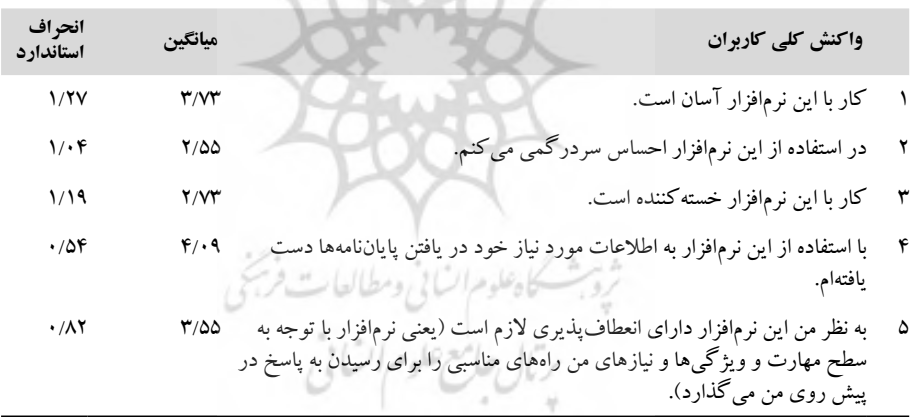

**جدول .1 نظر کلی کاربران نسبت به نرمافزار**

در ارزیابـی میـزان رضایـت کاربـران از صفحـة نمایـش اطالعـات نرمافـزار مشـاهده میشـود کــه بالاتریــن میانگیــن، (۴/۴۵) و پایین تریــن میانگیــن، (۲/۰۹)، اســت. یعنــی کاربــران بیشــترین میانگیـن رضایـت را از راحـت بـودن امـکان برگشـت از یـک صفحـه بـه صفحـة نخسـت نرمافـزار داشــتهاند )ســؤال 17(، و نحــوة نمایــش اطالعــات کتابشــناختی، ســرعنوانهای موضوعــی و ... کمتریـن احسـاس سـردرگمی را در کاربـران ایجـاد کـرده اسـت )سـؤال 19( )جـدول 2(.

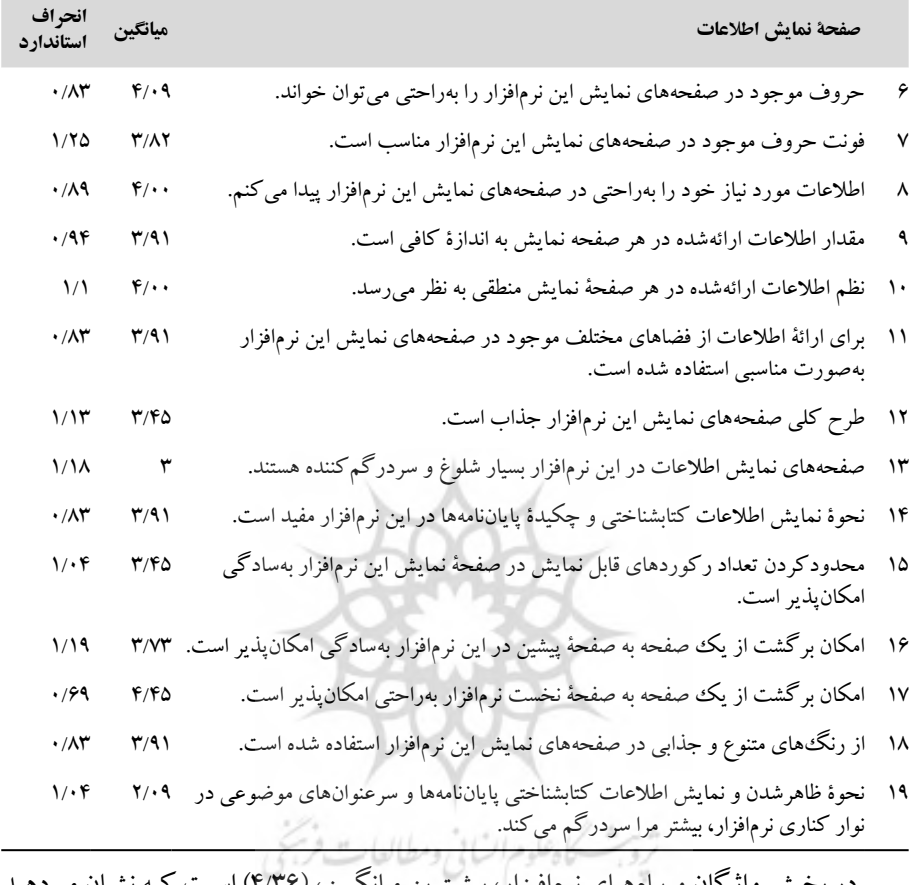

#### **جدول .2 میزان رضایت کاربران از صفحة نمایش اطالعات**

در بخـش واژگان و پیامهـای نرمافـزار، بیشـترین میانگیـن، )4/36( اسـت کـه نشـان میدهـد انتخــاب واژههــا در تمــام صفحــات نرمافــزار بهصــورت یکدســت انتخــاب شــده و بــرای بیــان یــک مفهــوم از واژههــای متفــاوت اســتفاده نشــده اســت و کمتریــن میانگیــن رضایــت، )2/45( اسـت کـه نشـان میدهـد، بـه هنـگام بـروز اشـتباه در اسـتفاده از نرمافـزار پیامهایـی کـه کاربـر را بـرای حـل مشـکل راهنمایـی کنـد، ظاهـر نمیشـود )جـدول 3(.

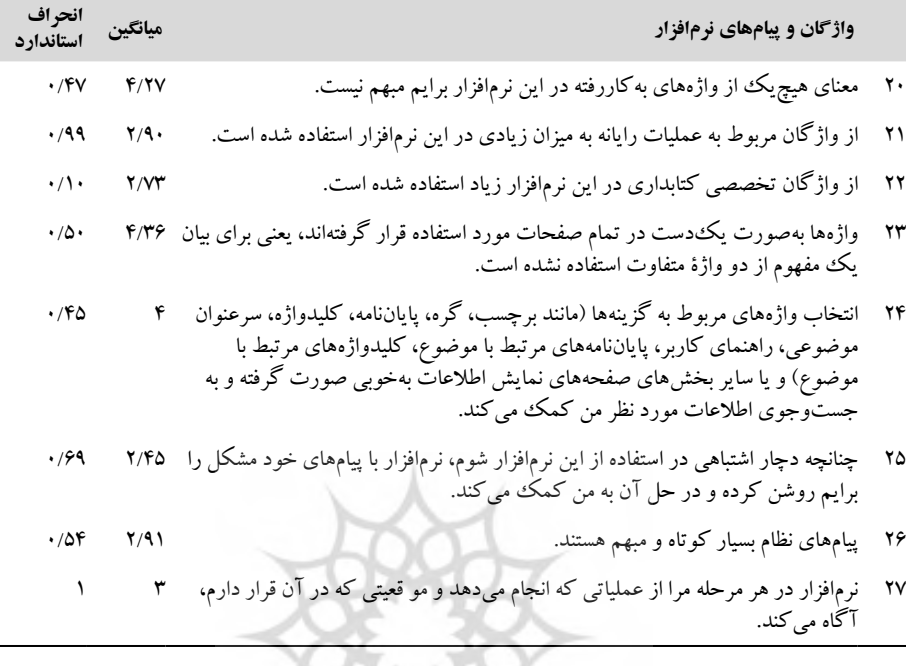

**جدول .3 میزان رضایت کاربران از واژگان و پیامهای نرمافزار**

در بخــش یادگیــری چگونگــی کار بــا نرمافــزار، بیشــترین میانگیــن رضایــت، )4/27( را نشـان میدهـد کـه کاربـران از یادگیـری چگونگـی انجـام جسـتوجوی سـاده در ایـن نرمافـزار بیشــترین رضایــت را داشــتهاند، و کمتریــن میانگیــن بهدســتآمده، )1/73( اســت کــه تعــداد مراحـل مـورد نیـاز بـرای انجـام یـک جسـتوجو و رسـیدن بـه نتیجـه بیـش از انـدازه زیـاد نبـوده و کاربــران ســریع بــه نتیجــة مــورد نظــر خــود دســت یافتهانــد )جــدول 4(.

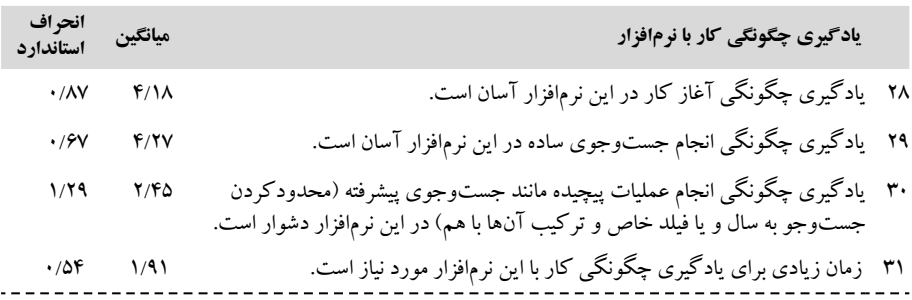

**جدول .4 میزان رضایت کاربران از یادگیری چگونگی کار با نرمافزار**

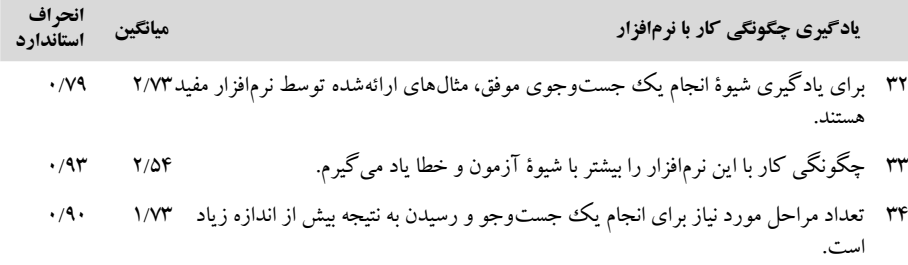

در بخــش راهنمــای نرمافــزار بیشــترین میانگیــن رضایــت، )4/00( مربــوط بــه مناســببودن وضعیـت قـرار گرفتـن صفحـة راهنمـا بـر روی صفحـة اصلـی نرمافـزار اسـت و کمتریـن میـزان رضایـت، )2/36( اسـت کـه نشـان میدهـد راهنمـای نرمافـزار واضـح بـوده و کاربـر را سـردرگم نمیکنــد )جــدول 5(.

#### **جدول .5 میزان رضایت کاربران از بخش راهنمای نرمافزار**

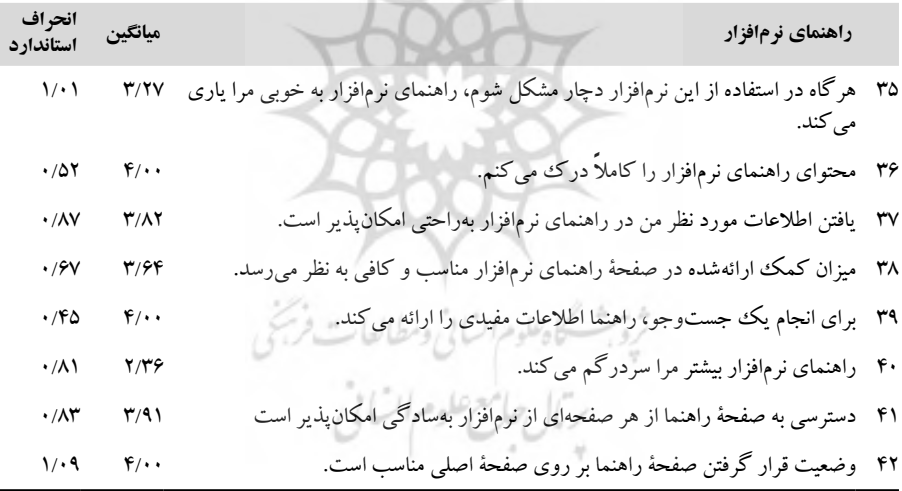

در مــورد ســایر امکانــات و قابلیتهــای نرمافــزار، پاســخهای کاربــران نشــان میدهــد کــه کاربــران از قابلیتهــای نرمافــزار رضایــت خوبــی داشــتهاند، و از بیــن ســؤاالت پرسیدهشــده، از اینکـه همزمـان بـا وارد کـردن کلمـة مـورد جسـتوجو نتایـج بالفاصلـه نمایـش داده میشـود، بیشــترین میانگیــن رضایــت، )4/55( را داشــتهاند و از امکانــات تعامــل کاربــر بــا نرمافــزار و نیــز امکانـات نمایشـی بـرای یافتـن اطالعـات پایاننامههـا کمتریـن میـزان رضایـت بـا میانگیـن )4/00( را داشــتهاند )جــدول 6(.

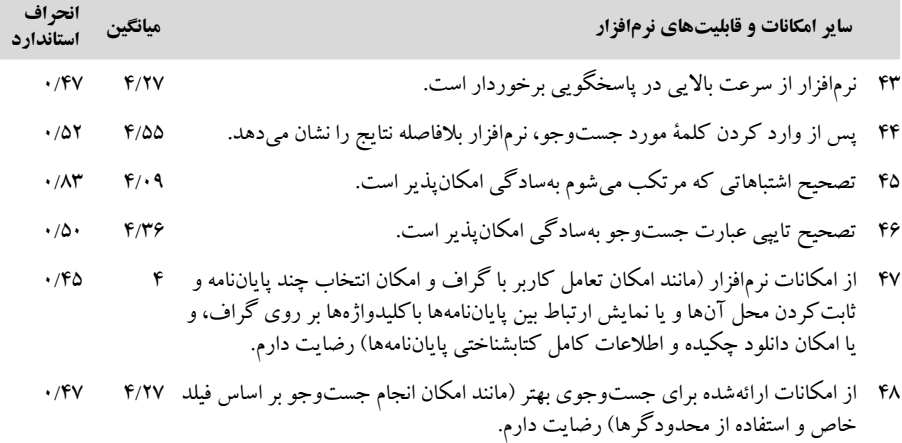

**جدول .6 میزان رضایت کاربران از سایر امکانات و قابلیتهای نرمافزار**

در مقایســة میانگیــن رضایــت کاربــران از بخشهــای مختلــف نرمافــزار، ســایر امکانــات و قابلیتهــای نرمافــزار بیشــترین میــزان رضایــت کاربــران )4/26( را بــه خــود جلــب کــرده و یادگیـری چگونگـی کار بـا نرمافـزار کمتریـن میـزان رضایـت را داشـته اسـت )2/83( )جـدول 7(.

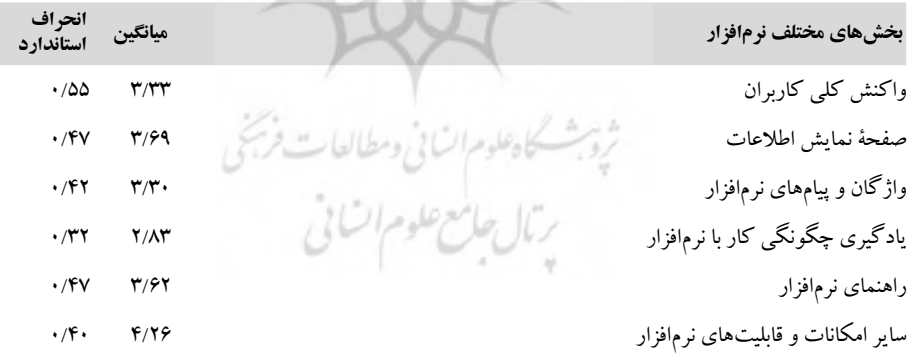

**جدول .7 مقایسة میانگین رضایت کاربران از بخشهای مختلف نرمافزار**

در سـنجش میـزان اهمیـت عناصـر و ویژگیهـای مختلـف نرمافـزار از نظـر کاربـران، عناصـر و ویژگیهــای مربــوط بــه راهنمــای نرمافــزار بیشــترین اهمیــت )2/27( و عناصــر و ویژگیهــای مربـوط بـه امکانـات و قابلیتهـای نرمافـزار کمتریـن میـزان اهمیـت )1/82( را داشـته اسـت کـه در محاســبة میانگیــن رضایــت کاربــران از بخشهــای مختلــف نرمافــزار، راهنمــای نرمافــزار، از نظــر میــزان رضایــت کاربــران در رتبــة ســوم )بــا میانگیــن 3/62( قــرار داشــته و قابلیتهــا و امکانــات نرمافــزار نیــز باالتریــن میــزان رضایــت کاربــران )بــا میانگیــن 4/26( را داشــته اســت )جــدول 8(.

| عناصر و ویژگیهای مختلف نرمافزار                     | ميانگين     | انحراف<br>استاندارد          |
|-----------------------------------------------------|-------------|------------------------------|
| عناصر و ویژگیهای مربوط به صفحه نمایش اطلاعات        | $Y/\lambda$ | 1/70                         |
| عناصر و ویژگیهای مربوط به واژگان و پیامهای نرمافزار | $Y/\lambda$ | $\boldsymbol{\cdot}$ /<br>AV |
| عناصر و ویژگیهای مربوط به چگونگی یادگیری نرم فزار   | $Y/\cdot$ 9 | 1/77                         |
| عناصر و ویژگیهای مربوط به راهنمای نرمافزار          | Y/YV        | 1/7V                         |
| عناصر و ویژگیهای امکانات و قابلیتهای نرم فزار       | $1/\lambda$ | $\cdot$ /V۵                  |

**جدول .8 میزان اهمیت عناصر و ویژگیهای مختلف نرمافزار از نظر کاربران**

چنانچــه طیــف اشارهشــده در جــدول ،9 بــرای ســنجش کیفــی میــزان رضایــت کاربــران از سیســتم بازیابــی اطالعــات در نظــر گرفتــه شــود، در ایــن صــورت میتــوان نتیجــه گرفــت کــه میانگیــن متغیرهــای رضایــت )نظــر کلــي کاربــران، واژگان و پيامهــاي نرمافــزار و یادگیــری چگونگــی کار بــا نرمافــزار( در وضعیــت »متوســط« و میانگیــن متغیرهــای رضایــت )صفحــة نمايــش اطالعــات، راهنمــای نرمافــزار، ســایر امکانــات و قابلیتهــای نرمافــزار( در وضعیــت «زیباد» قبرار دارنــد.

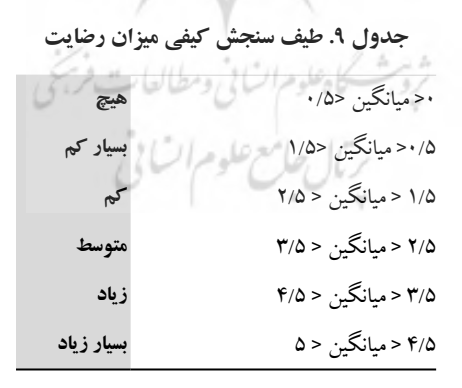

**.6 بحث و نتیجهگیری**

در پژوهــش حاضــر یــک سیســتم بازیابــی اطالعــات طراحــی و بهعنــوان یــک الگــوی پیشــنهادی بــرای طراحــی سیســتمهای بازیابــی اطالعــات درکتابخانههــای دیجیتــال ارائــه شــده اســت. نمایــش ارتبــاط موضوعــی پایاننامههــا یــک ویژگــی منحصربهفــرد اســت کــه در طراحــی ایــن سیســتم بــه آن توجــه شــده اســت. در ایــن سیســتم ارتبــاط موضوعــی پایاننامههــا بــا بهکارگیــری اصــول مصورســازی بهصــورت گــراف عنــوان- موضــوع طراحــی شــده اســت.

از نـکات قابـل مالحظـة دیگـری کـه در ایـن پژوهـش انجـام گرفته، اسـتفاده از سـرعنوانهای موضوعــی فارســی بــرای اختصــاص موضوعهــای متناســب بــا کلیدواژههــای پایاننامههــا و نمایــش ارتباطهــای موضوعــی بیــن پایاننامههــا بــر اســاس ســرعنوانهای موضوعــی اســت. ایــن اقــدام باعــث میشــود تمامــی اشــتراکهای موضوعــی بیــن پایاننامههــا بهطــور دقیــق بیـان شـود؛ زیـرا بـرای نمایـش دقیـق ارتباطهـای موضوعـی الزم اسـت موضوعـات پایاننامههـا یکدســت باشــند و بهعبــارت دیگــر، اختصــاص موضــوع بــر اســاس واژگان کنترلشــده انجــام گیـرد. ایـن در حالـی اسـت کـه کلیدواژههـای پایاننامههـا اغلـب بـر اسـاس واژگان کنترلشـده انتخــاب نشــدهاند. در اســتفاده از نرمافــزار ایــن ویژگــی مــورد توجــه کتابــداران قــرار گرفــت و آن را ویژگـی مفیـدی دانسـتند کـه رعایـت آن در بازیابـی موضوعـی پایاننامههـا ضـروری اسـت کــه در سیســتمهای بازیابــی کنونــی از آن غفلــت شــده اســت )جــدول ،3 ســؤال 24(.

همچنیــن، بهدلیــل نقشــی کــه کلیدواژههــا در بازیابــی پایاننامههــا دارنــد و امــکان دارد کــه کاربــران کلیدواژههــا را مــورد جســتوجو قــرار دهنــد، در ایــن سیســتم بازیابــی، امــکان دسترســی کاربــر بــه کلیدواژههــای پایاننامههــا و جســتوجو در بیــن آنهــا نیــز فراهــم شــده و ایـن ویژگـی نیـز مـورد رضایـت کاربـران قـرار گرفتـه اسـت (جـدول ۶، سـؤال ۴۸).

در حالــی کــه نمایهســازی پایاننامههــا بــا توجــه بــه حــوزة موضوعــی آنهــا و بــه اعتبــار تخصصیبــودن زمینــة کار پایاننامههــا بایــد بــر اســاس اصطالحنامههــا انجــام گیــرد، ولــی در ایــن پژوهــش از ســرعنوانهای موضوعــی بــرای ایــن کار اســتفاده شــده اســت. از دالیلــی کــه میتــوان بــرای توجیــه ایــن مطلــب بیــان کــرد، زمینــة موضوعــی پایاننامههــای رشــتههای آموزشـی مـورد نظـر در ایـن پژوهـش اسـت. رشـتههای مدیریـت خدمـات بهداشـتی و درمانـی و رشــتة کتابــداری و اطالعرســانی پزشــکی از رشــتههایی هســتند کــه فعالیتهــای پژوهشــی آنهــا اغلــب بیــن رشــتهای بــوده و در حوزههــای موضوعــی متفــاوت انجــام میگیرنــد. از ایــن رو، در صــورت اســتفاده از اصطالحنامــه بــرای اختصــاص کلیدواژههــای کنترلشــده بایــد از اصطالحنامههــای موضوعــی مختلــف اســتفاده شــود کــه ایــن خــود باعــث عــدم یکدســتی در اختصــاص کلیدواژههــا خواهــد شــد و از طرفــی اصطالحنامههــای جامــع و کامــل در حوزههــای موضوعــی مختلــف در زبــان فارســی وجــود نــدارد و اســتفاده از اصطالحنامههــای انگلیســی نیــز

مســتلزم ترجمــة شــخصی واژههاســت کــه ایــن موضــوع هــم باعــث عــدم یکدســتی و کنتــرل واژگان انتخابشــده میگــردد. بــه همیــن دلیــل، بــا مشــاورههای انجامگرفتــه بــا متخصصــان کتابـداری، تصمیـم بـر آن شـد کـه از سـرعنوانهای موضوعـی فارسـی بـرای ایـن منظـور اسـتفاده شـود، کـه هـم دربرگیرنـده حوزههـای موضوعـی گسـتردهای اسـت و هـم بـه زبـان فارسـی اسـت و نیــاز بــه ترجمــة شــخصی واژگان نخواهــد بــود.

در زمینــة ِ نمایــش گرافیکــی اطالعــات، در طراحــی ایــن سیســتم ِ بازیابــی اطالعــات ســعی شــده اســت کــه از رنگهــای مناســب و کاربرپســند اســتفاده شــود و یــک محیــط آرام بــرای جســتوجو فراهــم گــردد. رنــگ گرههــای مربــوط بهعنــوان پایاننامههــا و ســرعنوانهای موضوعــی متفــاوت هســتند و بــا حرکــت بــر روی هــر کــدام از گرههــا، گرههــای متصــل بــه آن تغییــر رنــگ پیــدا میکنــد و بــه کاربــر در یافتــن اطالعــات مــورد نیــاز کمــک میکنــد کــه موجــب رضایــت کاربــران قــرار گرفتــه اســت )جــدول 2(.

اطالعاتــی کــه بــرای هــر گــره در نظــر گرفتــه شــده، بــر اســاس تجربــة پژوهشــگر در پاســخگویی بــه مراجعــان در بخــش پایاننامههاســت و اطالعاتــی گنجانــده شــده اســت کــه در انجــام مطالعــات پژوهشــی بــرای کاربــران مفیــد باشــد. ایــن اطالعــات بهســادگی و بــا حرکــت نشـانگر بـر روی گرههـا در صفحـة نمایـش ظاهـر میشـود. بهعنـوان مثـال، از اطالعـات مفیـدی کـه ارائـه شـده، میتـوان بـه اسـاتید مرتبـط بـا یـک موضـوع اشـاره کـرد. ایـن مـورد در انتخـاب موضــوع پژوهــش و آشــنایی بــا اســاتیدی کــه در موضــوع مــورد نظــر فعالیــت داشــتهاند، بســیار مفیـد اسـت. کاربـر بـا حرکـت بـر روی هـر کـدام از موضوعهـا اسـاتید مرتبـط بـا آن موضـوع را در صفحــة نمایــش مشــاهده میکنــد.

بخـش جسـتوجو بهصـورت کامـ ًا سـاده طراحـی شـده اسـت و نیـازی بـه انجـام عملیـات پیچیـده بـرای جسـتوجو نیسـت. جسـتوجوی واژه بهصــورت حرفبهحــرف اسـت و نمایــش نتایـج بالفاصلـه بعـد از وارد کـردن هـر حـرف نمایـش داده میشـود و نتایـج نامربـوط از صفحـة نمایــش حــذف میشــود. بــه ایــن ترتیــب، بــه محــض شــروع جســتوجو تنهــا نتایــج مرتبــط بــا واژة مــورد جســتوجو قابــل مشــاهده خواهــد بــود. امکانــات محدودکــردن جســتوجو بهگونـهای طراحـی شـده کـه بـا اعمـال محدودیـت، نمایـش گـراف نیـز محـدود شـده و مـوارد نامنطبــق از صفحــة نمایــش حــذف میشــوند )جــدول 6(.

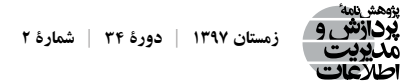

ایــن نرم|فــزار در قالــب «اپلــت» طراحــی شــده و قابــل اســتفاده در محیــط وب اســت. بــا بهکارگیـری ایـن قابلیـت میتـوان بـه ارائـة خدمـات در خـارج از محیـط دانشـگاه نیـز پرداخـت کــه یــک ویژگــی بســیار مفیــد در کارایــی سیســتمهای بازیابــی اطالعــات در کتابخانههــای دانشــگاهی اســت.

سیسـتم بازیابـی اطالعـات حاضـر بـا بهکارگیـری تخصـص پژوهشـگر در زمینـة کتابـداری و اطالعرســانی پزشــکی و تلفیــق آن بــا مهارتهــای متخصصــان برنامهنویســی رایانــهای طراحــی شـده اسـت.

آگاهـی کتابـداران در مـورد ویژگیهـای مطلـوب سیسـتمهای بازیابـی اطالعـات و تجربـة آنهــا در پاســخگویی بــه مراجعهکننــدگان بخــش پایاننامههــا در کتابخانههــای دانشــگاهی، و آگاهـی آنهـا از نیـاز اطالعاتـی مراجعهکننـدگان بههمـراه آشـنایی متخصصـان برنامهنویسـی بـا روشهـای مناسـب طراحـی سیسـتمهای بازیابـی اطالعـات باعـث شـده اسـت کـه ایـن نرمافـزار، هـم از لحـاظ قابلیتهـای نرمافـزاری و هـم از لحـاظ توانایـی پاسـخگویی بـه نیازهـای اطالعاتـی مراجعهکننـدگان کارآمـد باشـد. بـا وجـود ایـن ویژگیهـا، ایـن سیسـتم بازیابـی اطالعـات بـرای کتابخانههــای دانشــگاهی و بهخصــوص بخــش پایاننامههــا بســیار مناســب و مفیــد اســت.

#### **.7 پیشنهاد برای پژوهشهای بیشتر**

میتــوان ایــن طــرح را بــرای پایاننامههــای دانشــکدههای دیگــر دانشــگاه نیــز طراحــی کــرد و بــا ایجــاد ارتبــاط موضوعــی بیــن پایاننامههــای دانشــکدههای مختلــف موجــب اطــاع پژوهشــگران از پایاننامههــای همموضــوع در دانشــکدههای دیگــر شــد و همکاریهــای پژوهشـی را در سـطح دانشـگاه گسـترش داد و یـا حتـی بـا گسـترش ایـن طـرح در سـطح کشـور، همکاریهــای پژوهشــی بیــن رشــتهای را در ســطح دانشــگاههای کشــور گســترش داد.

#### **فهرست منابع**

احمدی، نیکوسادات، و نادر نقشینه. ۱۳۸۸. تندخوانی مصورسازی اطلاعات. *ماهنامهٔ ارتباط علمی* ۱۲ (۱): ۱–۸ درودی، فریبرز. ۱۳۸۶. مصورسازی اطلاعات. *فصلنامه کتاب* ۲۷: ۲۲۹-۲۳۲. زرهسـاز، محمـد. .1384 بررسـی و تحلیـل عناصـر و ویژگیهـای مطـرح در رابـط کاربـر نرمافـزار سـیمرغ و تعییـن میــزان رضایــت دانشــجویان دانشــکدة علــوم تربیتــی و روانشناســی دانشــگاه فردوســی مشــهد از تعامــل بــا آن.

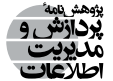

پایاننامــة کارشناســی ارشــد. دانشــگاه فردوســی مشــهد، مشــهد.

#### **References**

- Borner, K., Y. Feng, and T. McMahon. 2002. July. *Collaborative visual interfaces to digital libraries*. In Proceedings of the 2nd ACM/IEEE-CS joint conference on Digital libraries (pp. 279-280). ACM. Portland, OR, USA.
- Chin, John P, A. DiehlVirginia, and Kent L. Norman. 1988. *Development of an instrument measuring user satisfaction of the human-computer interface*. Paper presented at the Proceedings of the SIGCHI conference on Human factors in computing systems. New York.
- Chuang, Jason,Ddaniel Ramage, Christopher D. Manning, and Jeffrey Heer. 2012. Interpretation and Trust: Designing Model-Driven Visualizations for Text Analysis. fromhttp://vis.stanford.edu/papers/ designing-model-driven-vis, <http://www-nlp.stanford.edu/projects/dissertations/info.html>(accessed Dec. 28, 2018).
- Du, Haixia, and Terry Yoo. 2007. Indexing Similarity Visualization over the Medial Subject Headings (MeSH) [AMIA Annu Symp Proc.](https://www.ncbi.nlm.nih.gov/pubmed/18694044) Oct (11):944.
- Gelernter, J. 2007. Visual classification with information visualization (infoviz) for digital library collections. *Knowledge Organization* 34 (3): 128-143.
- Gelernter, J., D. Cao, R. Lu, E. Fink, & J. G. Carbonell. 2009. *Creating and visualizing fuzzy document classification*. In Systems, Man and Cybernetics, 2009. SMC 2009. IEEE International Conference on (pp. 672-679). IEEE. San Antonio, TX, USA
- Heer, Jeffrey, Stuart K. Card, and James A. Landay. 2005*. Prefuse: a toolkit for interactive information visualization.* Paper presented at the Proceedings of the SIGCHI conference on Human factors in computing systems. Portland, OR, USA, New York.
- Hienert, Daniel, Frank Sawitzki, Philipp Schaer, and Philipp Mayr. 2012. Integrating interactive visualizations in the search process of digital libraries and IR systems. *Advances in Information Retrieval* 34th European Conference on IR Research ECIR 2012, Barcelona, Spain, April 1-5, 2012,Springer (pp. 447-450).
- (pp. 447-450): Springer.
- Information visualization From InfoVis: Wiki. 2013. from [http://www.infovis-wiki.net/index.](http://www.infovis-wiki.net/index.php?title=Information_Visualization) php?title=Information Visualization (accessed Dec. 28, 2018).
- Isaacson, E. J. 2003. Content visualization in a digital music library. InThird International Workshop on Information Visualization Interfaces for Retrieval and Analysis. Houston, US.
- Liao, Zhijiang, Min Gao, and Feng Yan. 2012. Application Study of Information Visualization in Digital Library. Paper presented at the National Conference on Information Technology and Computer Science (CITCS 2012), Lunzhou, china. [http://www.atlantis-press.com/php/download\\_paper.php?id=3196](http://www.atlantis-press.com/php/download_paper.php?id=3196)  (accessed Dec. 28, 2018).
- Library of Congress Linked Data Service: Authorities and Vocabularies. 2013. from <http://id.loc.gov> (accessed Dec. 28, 2018).
- Marks, L., J. A. Hussell, T. M. McMahon, & R. E. Luce. 2005. ActiveGraph: A digital library visualization tool. *International Journal on Digital Libraries* 5 (1): 57-69.
- Microsoft Academic Search. from<http://academic.research.microsoft.com/>https://www.microsoft.com/enus/research/project/microsoft-academic-graph/. (accessed Dec. 28, 2018).
- Prefuse: interactive information visualization toolkit. 2018. from <http://prefuse.org/>(accessed Dec. 28, 2018).
- Ramage, Daniel, and Jason Chuang. 2008. Stanford Dissertation Browser: Project Information from [http://](http://www-nlp.stanford.edu/projects/dissertations/info.html) [www-nlp.stanford.edu/projects/dissertations/info.html](http://www-nlp.stanford.edu/projects/dissertations/info.html) (accessed Dec. 28, 2018).
- 
- Rind, A., T. D. Wang, A. Wolfgang, S. Miksch, K. Wongsuphasawat, C. Plaisant, & B. Shneiderman. 2011. Interactive information visualization to explore and query electronic health records. *Foundations and Trends in Human-Computer Interaction* 5 (3): 207-298.
- Sheth, Nihar, and Qin Cai. 2003. Visualizing mesh dataset using radial tree layout. Conference proceeding. Indiana University, Bloomington April 29, 2003. **x شمارة | xx دورة | 13 xx X**

Visual thesaurus. (1998-2018). 2018. from <http://www.visualthesaurus.com/>(accessed Dec. 28, 2018).

Visualization gallery. 2018. from <http://prefuse.org/gallery/> (accessed Dec. 28, 2018).

Whetzel, Patricia L., Natalya F. Noy, Nigam H. Shah, Paul R. Alexander, Csongor Nyulas, Tania Tudorache, & Mark A. Musen. 2011. BioPortal: enhanced functionality via new Web services from the National Center for Biomedical Ontology to access and use ontologies in software applications. Nucleic acids research. Retrieved suppl 2, 39, from<http://www.bioontology.org/bioportal>, [http://bioportal.bioontology.](http://bioportal.bioontology.org/) [org/](http://bioportal.bioontology.org/) [http://bioportal.bioontology.org/ontologies/CPT/?p](http://bioportal.bioontology.org/ontologies/CPT/?p=classes&conceptid=root#visualization)=classes&conceptid=root#visualization **x شمارة | xx دورة | 13 xx X**  (accessed Dec. 28, 2018). t<br>1

ديجيتال است.

l کتابخانههـای دیجیتـال اسـت. زمينهاي اسـت علمي وي مصور باست علمي وي مصور باست و كتابخانه هـای دانشگاه علمي كتابخا **سمیه محمدزاد** فارغالتحصیـل کارشناسـی ارشـد کتابداری و اطالعرسـانی پزشـکی از دانشـگاه علوم پزشـکی تبریز اسـت. ديجيتال است. زمینهٔهـای فعالیـت علمـی وی مصورسـازی اطلاعـات، تعامـل انسـان و رایانـه و į تبريز است. زمينهاي فعاليت علمي وي مصور الأمريكي الطلاعات، تعامل الصوري الطلاعات، تعامل انسان و رايانه و كتابخا<br>تعامل انتهائه و كتابخانه و كتابخانه و كتابخانه و كتابخانه و كتابخانه و كتابخانه و كتابخانه و كتابخانه و كتابخا Į

تبريز است. زمينههاي فعاليت علمي وي مصورسازي اطلاعات، تعامل انسان و رايانه و كتابخانههاي

مريم محمدزاد، فارغالتحصيل كارشناسي ارشد علوم كامپيوتر گرايش سيستمهاي كامپيوتري از دانشگاه

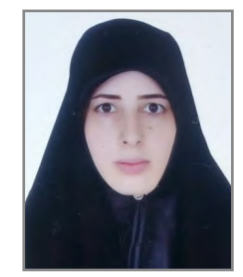

ديجيتال است. **مریم محمدزاد** ŗ .<br>متعـددي در زمينههـاي امنيــت شـبكههاي كامپيوتـري انجـام داده و مقالاتـي نیـز در ایــن زمینــه منتشــر کــرده اســت. ر بينه ت ي پژومشي متورد عرض دي تبارتانده از برنامه تو مقال تا مپيوتري .<br>.  $\overline{\phantom{a}}$  $\alpha$  , فارغانسي ارشد علوم كارشناسي ارشد علوم كامپيوتري ارشد علوم كامپيوتري از دانشگاه كامپيوتري از دانشگاه كامپيوتري از دانشگاه كامپيوتري از دانشگاه كامپيوتري از دانشگاه كامپيوتري از دانشگاه كامپيوتري از دانشگاه كامپيوتر امنيت شبكههاي كامپيوتري و تشخيص نفوذ. فارغالتحصیـــل کارشناســـی ارشـــد علـــوم کامپیوتـــر گرایـــش سیســتمهای کامپیوتـــری از دانشــگاه تبریـــز اســـت. ایشـــان در زمینههـــای برنامهنویســـی اپلیکشــنهای تحــت وینــدوز و اندرویــد فعالیــت داشــته و پژوهشهــای زمینههـای پژوهشـی مـورد عالقـه وی عبارتانـد از: برنامهنویسـی کامپیوتـری، مهندسـی نرمافـزار، امنیـت شـبکههای کامپیوتـری و تشـخیص نفوذ.  $\overline{\phantom{a}}$ 

دانشـیار و عضـو هیئـت علمـی دانشـگاه علـوم پزشـکی تبریـز، هم۱کنـون در  $\ddot{\phantom{0}}$ دكتر محمدحسين بيگلو، دانشيار و عضو هيئت علمي دانشگاه علوم پزشكي تبريز، هماكنون در گروه علوم  $\overline{\phantom{a}}$ از زمینههـای پژوهشـی مـورد علاقـه وی میتـوان بـه مصورسـازی اطلاعـات، علم سنجي، تحليـل توليـدات علمـي و ... اشتاره بمـود. گـروه علـوم پايـهٔ ايـن دانشـگاه مشـغول بـه فعاليـت اسـت. اطلاعات، علمسنجي، تحليل توليدات علمي و ... اشاره نمود. **محمدحسین بیگلو** علمسـنجی، تحلیـل تولیـدات علمـی و ... اشـاره نمـود.

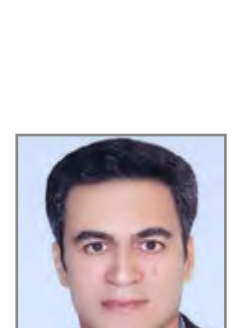